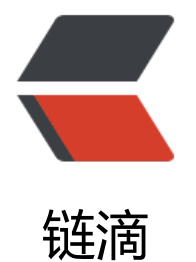

## 1、mybatis [与](https://ld246.com) spring 整合

作者: xuguolong

- 原文链接:https://ld246.com/article/1542617380805
- 来源网站:[链滴](https://ld246.com/member/xuguolong)
- 许可协议:[署名-相同方式共享 4.0 国际 \(CC BY-SA 4.0\)](https://ld246.com/article/1542617380805)

<p><img src="https://ld246.com/images/img-loading.svg" alt="" data-src="https://b3logfile com/bing/20180809.jpg?imageView2/1/w/960/h/520/interlace/1/q/100"></p> <h3 id="一-mybatis与spring的基本整合">一、mybatis 与 spring 的基本整合</h3> <h5 id="1-导入mybatis与spring整合jar包">1、导入 mybatis 与 spring 整合 jar 包</h5> <p>mybatis 与 spring 的整合包 mybatis-spring 是由 mybatis 团队以及 mybatis 社区提供的</p>

org.mybatisgroupId&qt;

mybatis-springartifactId&qt;

x.x.xversion&qt;

dependency>

<h5 id="2-配置SqlSessionFactoryBean">2、配置 SqlSessionFactoryBean</h5> <p>在 mybatis 的使用中,我们通过 SqlSessionFactoryBuilder 来构建一个 SqlSessionFactory 对 ,而在 spring 整合包中,我们需要使用 SqlSessionFactoryBean 来创建 SqlSessionFactory 的 spri g bean 实例。</p>

## bean>

<p>dataSource:这个 datasource 是 spring 容器管理的数据源</p> <h5 id="3-配置Mapper">3、配置 Mapper</h5> <p>在 mybatis 中, 我们的 mapper 通常都是在 mybatis-config.xml 配置文件中, 通过节点类指定 mapper 配置文件或者类的位置。在 mybatis-spring 中,通过 MapperFactoryBean 来创建 Mapper 对象</p> <p>mapperInterface:我们自定义 mapper 接口的类全路径</p> <p>sqlSessionFactory:mybatis 的 SqlSessionFactory 对象实例,其实就是第 3 步配置的 sqlSess onFactory,用来创建 SqlSession,然后通过 SqlSession.getMapper(xxx.class) 获取 Mapper 对象  $/p$ <p><strong>基于扫描方式</strong></p> <p>上面是单个 mapper 配置方式,但是一个项目中往往是有 mapper 接口的,如果采用这种方式 必然会不是很方便, 因此 mybatis-spring 提供了基于 package 包扫描的方式来自动扫描和注册这些 mapper</p> <p>basePackage:指定需要扫描的包路径,可以同时指定多个 package,使用英文逗号","隔开</p <blockquote> <p>MapperScannerConfigurer 可以指定 SqlSessionFactory 属性, 也可以不指定, 如果不指定, spring 会自动从容器中查找 SqlSessionFactory 类型的 bean</p> </blockquote> <p>经过以上几步的配置, mybatis 与 spring 的整合环境就搭建起来了, 其他的开发步骤就同普通的 mybatis 项目了。</p> <h3 id="二-SqlSessionFactoryBean的配置详解">二、SqlSessionFactoryBean 的配置详解</h3>  $|<sub>u</sub>|$ <li>datasource</li>  $\langle$ /ul $\rangle$ <p>mybatis 与 spring 整合时, mybatis-config.xml 基础配置文件中的会被覆盖, 因为需要使用 spr ng 容器中的 datasource 实例才能进行事务控制</p>  $|<sub>u</sub>|$ <li>configLocation</li>  $\langle$ /ul $\rangle$ <p>mybatis-spring 支持 mybatis-config.xml 的配置,通过该属性来指定 mybatis-config.xml 配 文件的位置</p>  $|<sub>u</sub>|$ <li>mapperLocations</li>

 $\langle$ /ul $\rangle$ 

<p>如果是基于 mybatis,例如:@Select、@Update 等注解开发,那么可以直接配置 MapperFac oryBean,但是如果你的 sql 是配置在 xxxMapper.xml 配置文件中,则需要指定 xxxMaper.xml 配 文件的路径。可以通过 mapperLocations 属性类配置 xxxMapper.xml 配置文件路径, 或者直接在 ybatis-config.xml 文件中指定</p>

<p>其实 mapperLocations 使用来简化 mybatis-config.xml 配置, 因为大部分情况下, 我们可能 需要 mapper 配置就可以了, 就没必要多创建一个 mybatis-config.xml 配置文件</p> <ul>

<li>Configuration</li>

 $\langle$ /ul $\rangle$ 

<p>从 mybatis-spring 1.3.0 版本开始,它也支持直接配置一个 Configuration</p>

<ul>

<li>其他属性</li>

 $\langle$ /ul $\rangle$ 

<p>SqlSessionFactoryBean 支持配置 mybatis-config.xml 中的大部分属性,例如:typeAliasesPa kage、objectFactory 等等, 当我们没有使用 mybatis-config.xml 配置文件时, 可以配置 SqlSessio FactoryBean 的这些属性</p>

<h3 id="三-事务管理">三、事务管理</h3>

<p>经过上面整合后,就可以直接支持 spring 的事务管理,我们只需要配置 spring 事务管理器</p> <h3 id="四-总结">四、总结</h3>

<p>1、配置 sqlSessionFactoryBean 1)构建 Configuration 2)构建 sqlSessionFactory 对象</ >

<p>2、配置 MapperBean 1) 不管是基于 mybatis 注解还是 xxxMapper.xml 映射器配置文件, 需要配置 MapperBean 2) 如果是基于 xxxMapper.xml 映射器配置文件开发, 那么还需要通过 ma perLocations 属性或者在 mybatis-config.xml 指定 xxxMapper.xml 配置文件路径</p>

<p>3、DefaultSqlSession 不是线程安全的,在 mybatis-spring 使用 SqlSessionTemplate 代替 D faultSqlSession, SqlSessionTemplate 是线程安全的, 所以它产生的 Mapper 也是安全</p>